## SAP ABAP table /SAPSLL/VLCLICX {Change Document Structure; Generated by RSSCD000}

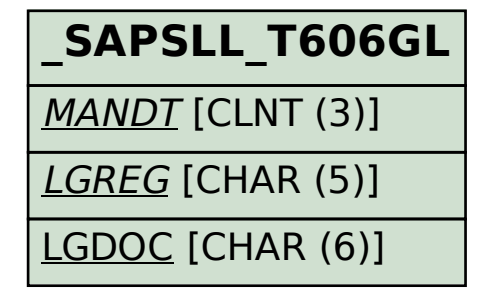

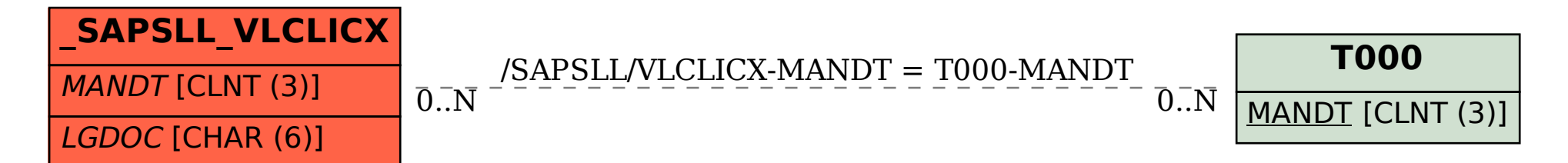